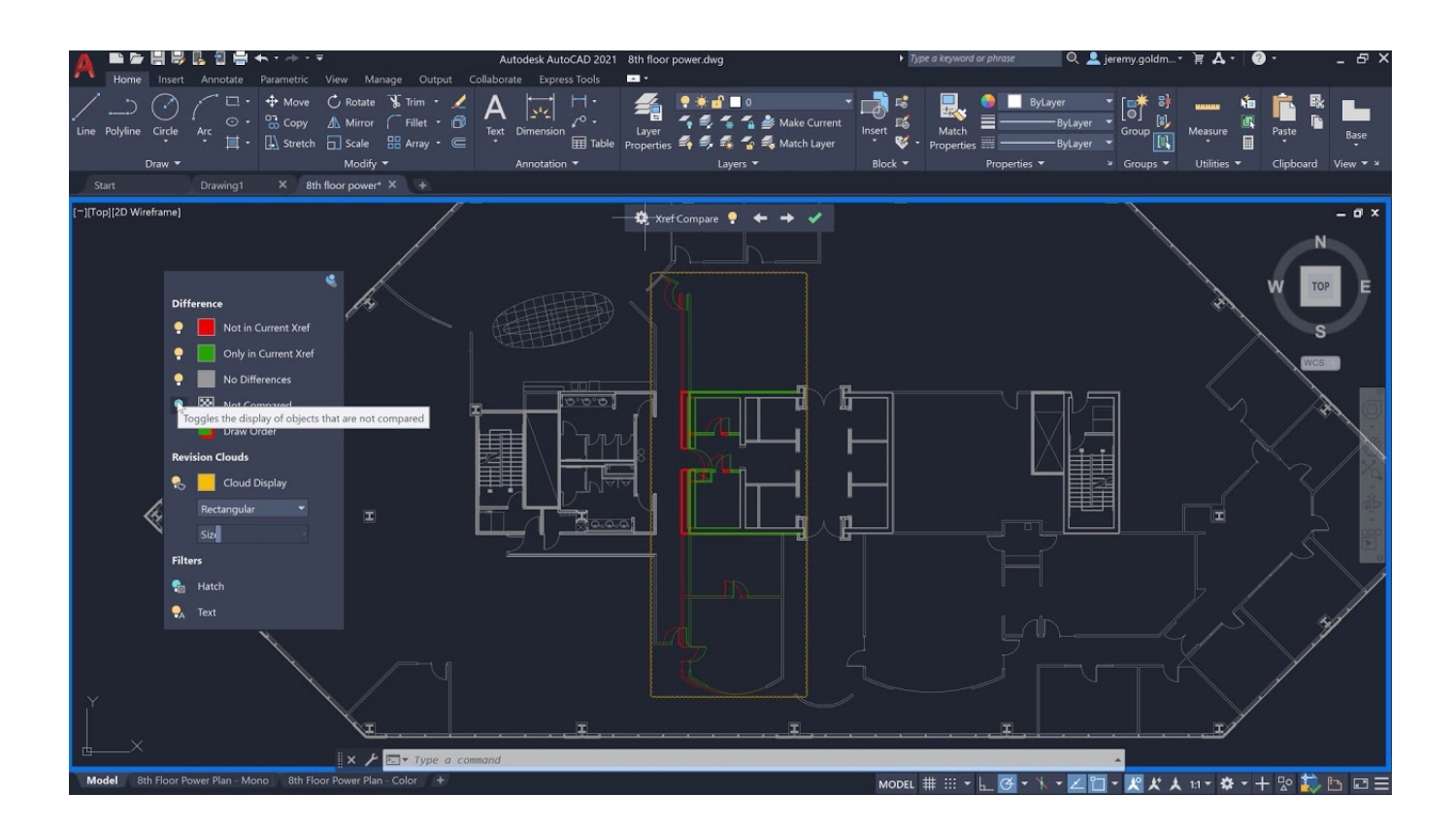

# **AutoCAD Crack+ Patch With Serial Key Free [April-2022]**

**Download** <https://urluso.com/2iwb20>

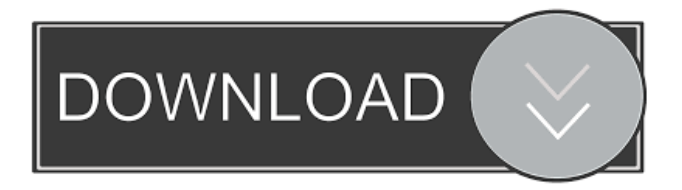

## **AutoCAD Crack+ Patch With Serial Key Free [April-2022]**

Today, the company is an industry leader in 2D and 3D design software. It sells more than 2.2 million AutoCAD Crack Mac license agreements annually, making it the world's largest and most successful desktop CAD software. The company also offers products for the architecture, manufacturing, and construction industries. AutoCAD 2022 Crack is available for Microsoft Windows, Apple macOS, and Linux systems. The company offers several different editions of AutoCAD Torrent Download, which are further divided into several subcategories: Business, Architectural Design, Construction, Mechanical, and Engineering. AutoCAD Crack Keygen is available in several language editions and formats: AutoCAD Activation Code LT AutoCAD Crack Keygen LT is the first release of AutoCAD For Windows 10 Crack and is the primary edition of AutoCAD Full Crack until the newer release of AutoCAD Torrent Download 2019. AutoCAD 2022 Crack LT is available in English, Japanese, German, French, Italian, Polish, and Portuguese. AutoCAD Cracked 2022 Latest Version LT is available for Microsoft Windows and macOS. AutoCAD Crack For Windows LT for Microsoft Windows is available as both a professional (Premium) and as a trial (Standard). AutoCAD Product Key LT for macOS is available as a paid (Professional) or a free (Personal) edition. AutoCAD Cracked 2022 Latest Version LT includes the following subcategories: Drafting Planning Creation Services Raster Graphics Image Management Raster Graphics Cracked AutoCAD With Keygen Standard, AutoCAD Activation Code LT Premium, and AutoCAD Crack Free Download LT Personal are also available on the Amazon Web Service and as a desktop app on iPad devices. AutoCAD 2022 Crack Architecture The AutoCAD Crack Mac Architecture Edition is a simplified version of the AutoCAD Free Download Architectural Design Edition that requires less RAM. It also includes a number of drawing and modeling features not included in AutoCAD Product Key Architectural Design. The drawing features include an integrated workbench, a document manager, and a digital vault. AutoCAD Full Crack Architecture is available for Microsoft Windows and macOS. AutoCAD Crack Mac Architecture for Windows is available as both a professional (Premium) and a trial (Standard) edition. AutoCAD Activation Code Architecture for macOS is available as a paid (Professional) or a free (Personal) edition. AutoCAD Product Key Architecture for Windows is available on the Amazon Web Service and on iPad devices. AutoCAD Full Crack Architecture is available in the following subcategories: Drafting Documentation Metadata External Linking

### **AutoCAD Crack+ Free [Win/Mac]**

The order, size, placement, style, and other properties can be read and modified through the use of AutoCAD Crack Free Download plugins. AutoCAD Full Crack can export to multiple file formats including DWF, DXF, PDF, and other formats. See also Comparison of CAD editors for CAE Comparison of CAD editors for CAM List of CAD editors List of CAD software Comparison of CAD Software References Further reading External links Official Autodesk CAD Design Download Center Autodesk Online Help Center Autodesk Official Documentation Center CAD Software News, Expert Reviews, and Articles Autodesk Exchange Apps AutoCAD Crack For Windows Expert Exchange Community Category:3D graphics software Category:CAE Category:Computer-aided design software Category:Computer-aided design software for Windows Category:Computer-aided design software for Linux Category:Computer-aided design software for macOS Category:Computeraided design software for Windows Category:Computer-aided design software for Linux Category:Computer-aided design software for MacOS Category:1983 software Category:Cross-platform software Category:Freeware Category:Proprietary commercial software for WindowsQ: How to write Haskell functions that do not require a monad? I'm writing a webapp for a small company and they want to use a database (MongoDB), but don't want to actually manage the database. They have sent me a very simple Haskell code to make a request to a given endpoint of their webapp, and then take the output of the request and store it in their database. Here is the code: { -# LANGUAGE OverloadedStrings #- } import Data.Aeson ( ToJSON, stringify, (.:)) import qualified Data.Aeson as Aeson import Data.Aeson.Types ( ValueType, DecodeFailure (DerivativeError (..), PartialJSONObject, ce6e30c18e

#### **AutoCAD Crack+ For Windows**

Now open Autocad and select the project. After that select the "add new image" on the right side of the interface. You will be prompt to select the images you want to add to the new project. In our case we selected the image of "flat roof with flat top". Now you are ready to export the new image as a.mxd file. Simply choose the bottom option to open a new file. In our case the project was named "Rectification". Now open the file in AutoCAD. In our case we will open the file named "Rectification.dwg". In order to export the image. Now in the main menu select "File > Save As." In our case the image is named "~/Desktop/AutoCAD/Rectification/Rectification.mxd". Now click ok and a new file will be saved to the desktop. In our case we have named the file "Rectification.xdf". Now go to Autocad > Database > File > Open. Now you can choose to open the file with an existing file or specify the path where you saved the file. In our case we have specified the path on the desktop. Now you can add to the database by simply double clicking the file. As you can see we have added to the database three sheets. First sheet: Here we are creating a first sheet. Name the sheet "Layers". Now select the geometry of the roof by using the "Linework Tool" on the left side of the interface. Next go to the Transform tool and hit the "Add Geometry" option. Now you are prompted to select the objects to be added to the current layer. In our case we selected the "grid\_1" on the left side. Now the objects are added to the current layer. Now select the "Group tool" from the left side of the interface and go to the "Add To Group" option. In our case we selected the "Layers" on the left side. Next we will add the window to the object. In our case we selected the "rect 2" on the left side. Next we will create a text by using the "Text Tool" on the left side of the interface. Next we will change the font to "Courier New". Next we will change the

#### **What's New In AutoCAD?**

Joints: A joint is a connection between two or more objects. You can design and edit these on their own, but they're often better to make with the help of tools. The new J-tool lets you easily join edges or faces, with automatic trimming to fit, or specify the specific shape you'd like. Jointing tools provide more flexibility for freehand work. Choose between aligned, trimmed, curved, and rasterized joint types, and edit multiple edges at once. You can even annotate the edge or add additional visual hints, using the new glyph tools. A new, intuitive drawing experience makes it easy to create, edit, and control joints and annotations. Drawing and Dimension Scaling: Scale drawing areas with the new A-scope. Use the A-scope to quickly and easily zoom into areas of your drawing, then keep track of your zoom level with the new default zoom level indicator, when it's visible. The new zoom settings dialog offers quick access to the two most commonly used options for modifying the zoom, including a built-in snap to the nearest 1,000,000th, if that's your preference. You can now use the new Dimension pop-up menu to scale in any of the four main coordinate directions, along with the Line or Polygon edge options. When using the new Edge option, you can choose to scale the edge or the stroke of a line, making it easy to edit shapes created using your pen. The new quick-setup tool bar has new commands for quick sizing. In addition to the existing dimensions and angle options, you can now easily add points and dimension labels and press Enter to automatically add them to the drawing. You can now easily adjust the size of measurement arrows and text labels. Drag the icon for the arrow or label to resize the arrow or text, then click to insert the desired new size. Drawing and annotation control: Drawing and annotation control is now improved. Bring up the commands panel by pressing the Control key while you're drawing. Using the mouse, move to a new drawing page with the new window navigation dialog. Using keyboard shortcuts, switch between pages, edit, copy, paste, and more. Keyboard shortcuts for some of these commands have been moved to the Navigation panel. Additionally, you can bring up the editing commands from

## **System Requirements For AutoCAD:**

4GB of RAM and Graphics card with Shader Model 3.0 or above, NVidia 7800GT+ or AMD HD 5870+ Processor: Intel Core i5-6600 or AMD FX-6300 Hard Drive: 14 GB HD space or more Additional Notes: Supported FOV ranges from -90 to +90 degrees Supported HDMI output resolution is 2160p Supported ATI or NVIDIA Surround is supported Required Skyrim+ file location for USB-installation: USB-installation

Related links:

[AutoCAD](https://public.flourish.studio/story/1467968/) [AutoCAD](https://letzzoomtati.weebly.com/uploads/1/4/1/7/141746329/autocad.pdf) [AutoCAD](https://nideadercia.weebly.com/uploads/1/4/1/7/141742494/autocad.pdf)